## NetAdvantage® for ASP.NET 2012.2 Release Notes

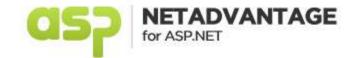

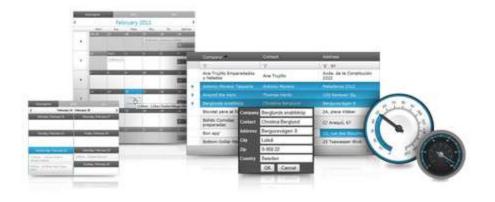

Accelerate your application development with ASP.NET AJAX controls built on the Aikido™ Framework to be the fastest, lightest and most complete toolset for rapidly building high performance web applications.

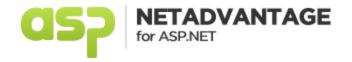

## **Installation**

**Downloading** 

Download NetAdvantage for ASP.NET 2012.2 SR here.

## **Release Notes**

| Component        | Product Impact | Description                                                                                                    |
|------------------|----------------|----------------------------------------------------------------------------------------------------|
| Aikido Framework | Bug Fix        | GetLicense results should be cached based on type so that it isn't called for every instance.  Note: At run time license will be validated only once per day. If any control passes validation, then license validation for all other controls is skipped.                                                                                                    |
| WebCaptcha       | Bug Fix        | BackColor, BorderColor, Border Style and BorderWidth properties are not working                                                                                                    |
|                  |                |                                                                                                    |
| WebChart         | Bug Fix        | Null value points are displayed at wrong location in LineChart when using NullHandling.InterpolateSimple. Note: The main issue for this bug is a Null value in either the TimeValue or NumericValue making the NumericTimeValue type considered empty. Because of this, it interpolated both values regardless. The fix was to only interpolate the missing values. Also found another issue while working on this. Needed to add a special case for NullHandling.Zero with NumericTimePoints that set the NumericTimePoint.NumericValue to 0.0 when the value was null. There was a similar special case for NumericPoint's settings the NumericPoint.Value to 0.0, so the seems to be a safe assertion. |
| WebDataGrid      | Bug Fix        | The selected row is incorrect when summary row behavior is enabled                                                                                                    |
| WebDataGrid      | Bug Fix        | Unable to add item to DropDownProvider on the client.                                                                                                    |

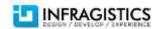

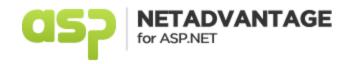

| WebDataGrid             | Bug Fix               | The ObjectDataSource is performing a select for the grid when any update panel is performing its postback                                                                                                    |
|-------------------------|-----------------------|----------------------------------------------------------------------------------------------------|
| WebDataGrid             | Bug Fix               | Unable to get the selected filter option in FilterDropdownHiding because the behavior in eventArgs are undefined.                                                                                                    |
| WebDataGrid             | Bug Fix               | Entire row collection does not display when using Virtual Scrolling in IE 9 when compatible View is unchecked                                                                                                    |
| WebDataMenu             | Bug Fix               | Last menu item disappears when zoom is set below 100%                                                                                                    |
| WebDataTree             | Bug Fix               | Dragging and dropping a node causes a JavaScript error " 'null' is null or not an object". Note: While waiting for the response, the drag-drop in tree is now disabled.                                                                                                    |
| WebDialogWindow         | Bug Fix               | Getting Microsoft JScript runtime error: 'String' is undefined.                                                                                                    |
| WebDocumentExporter     | Breaking Change (API) | ReportCell is null in the event arguments passed to the CellExporting(ed) events. Note: The ReportCell property of the DocumentCellExportedEventArgs class has been changed to be private (this property had to stay as it was in terms of type for the exporting engine to work). ReportCellElement property of type IGridCell has been added and this property should be used to modify the cell in the report.                                                                                                   |
| WebDropDown             | Bug Fix               | WebDropDown fails to process CustomValue set on server.                                                                                                    |
| WebHierarchicalDataGrid | Bug Fix               | Cell automatically exits edit mode when update panel is refreshed. Note: When double clicking to enter edit mode on a cell in the attached latest sample, you will not always see the cell enter edit mode. This is because during the time the click is received the grid has triggered a postback, you don't see the ajax indicator since ajax is not turned on and the grid is in the update panel. This is expected as the grid is in the middle of being repainted and the edit would not be preserved anyway. |
| WebHtmlEditor           | Bug Fix               | When text is pasted from Word, then WebHtmlEditor.TextXhtml removes new lines which makes some spaces disappear.                                                                                                    |

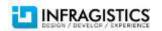

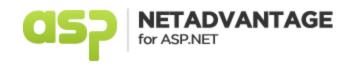

| WebHtmlEditor    | Bug Fix | Subscript/Superscript Combination is not working.                                                                                                    |
|------------------|---------|----------------------------------------------------------------------------------------------------|
| WebMonthCalendar | Bug Fix | The ToolTip property is not working                                                                                                    |
| WebNumericEditor | Bug Fix | When you enter a specific number into the control, the value is rounded and it shows a different value. That was an unexpected bug in the numeric operations of JavaScript. To verify, the following can be used: $alert('1='+1+'0.36='+0.36+"(1+0.36)="+(1+0.36));$ |
| WebProgressBar   | Bug Fix | When the WebProgressBar is inside a WebTab, the animation is triggered every time the active tab is changed                                                                                                    |
| WebSchedule      | Bug Fix | WebSchedule forms reference wrong version assemblies.                                                                                                    |
| WebTextEditor    | Bug Fix | The set_value function does not display value in the TextEditor text area.                                                                                                    |

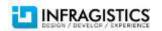